S:\ITS S:\ITS SURITS SOF SOF A SURITS SURFOUPS A SIGNAL SIGNAL A SIGNAL SIGNAL SIGNALL SIGNALL SIGNALL SIGNALL 10-AUG-2016 12:08<br>S:\*ITS&SU\*ITS Sign<br>sarmstrong 10-AUG-2016 12:08

sarmstrong

THIS ELECTRICAL DETAIL IS FOR THE SIGNAL DESIGN: 13-0669 DESIGNED: January 2016 REVISED: N/A SEALED: 8/9/2016

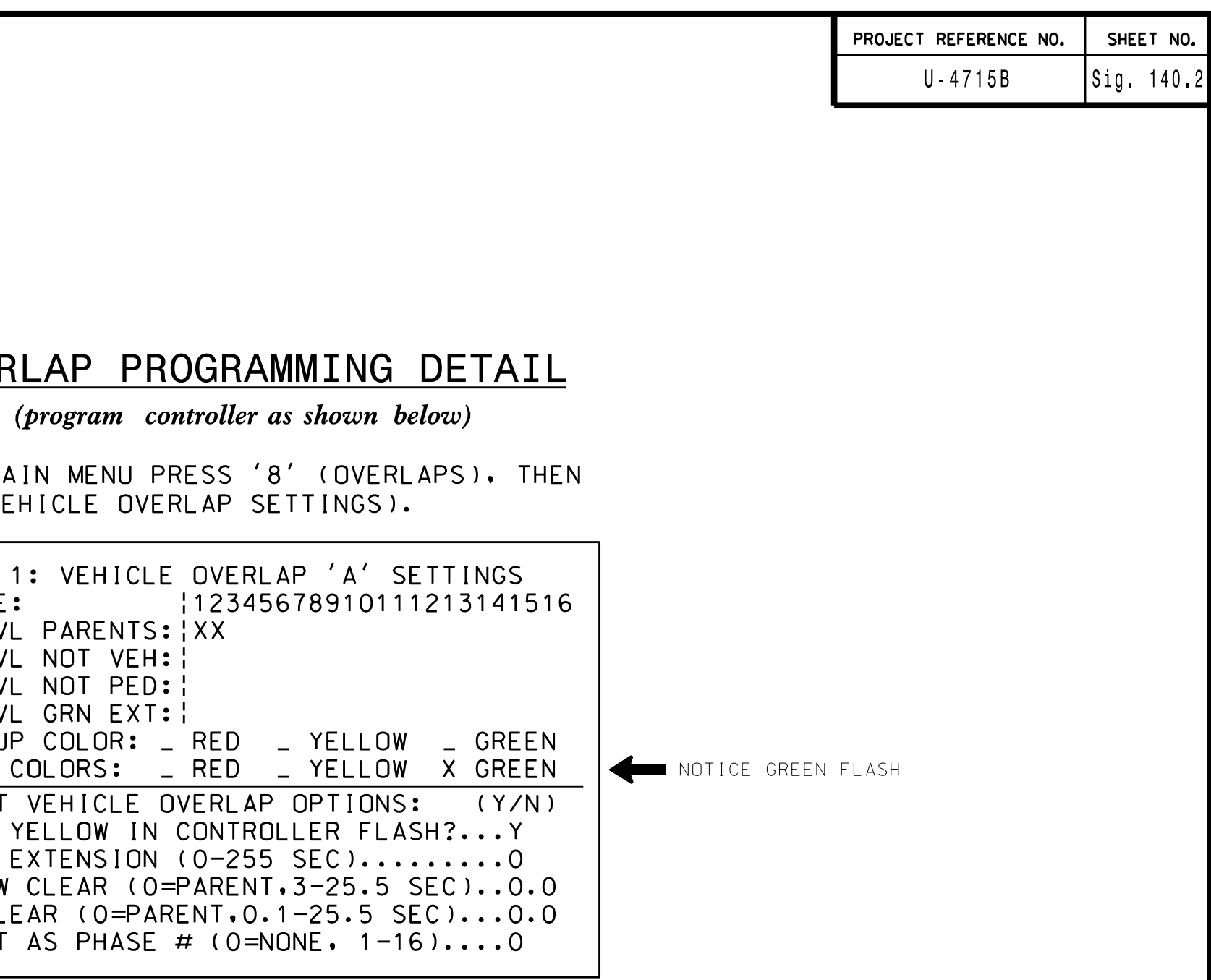

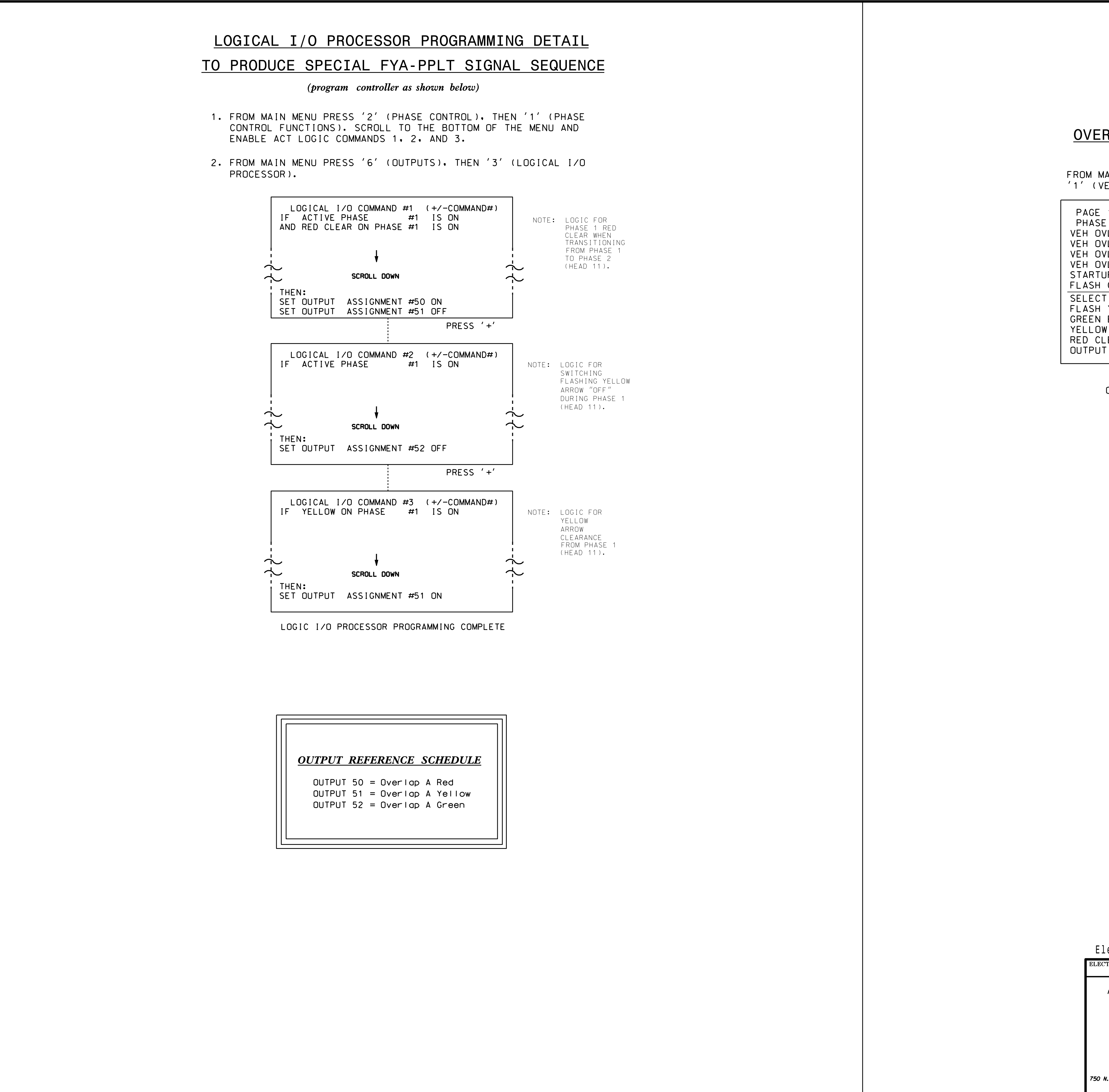

OVERLAP PROGRAMMING COMPLETE

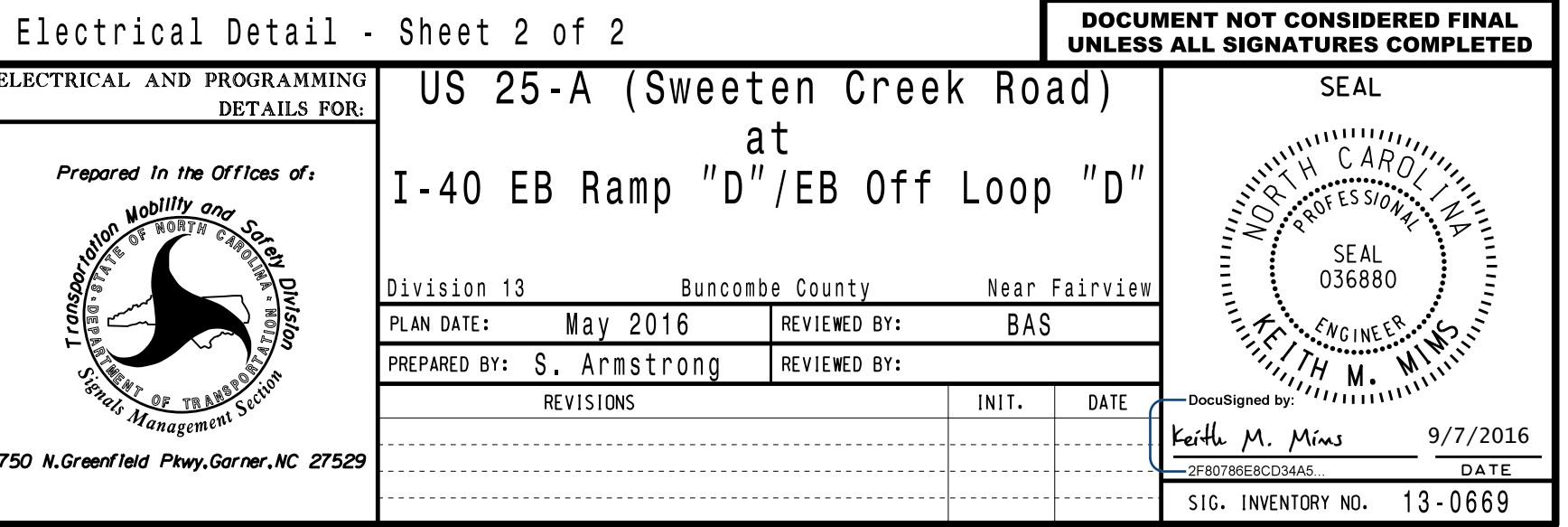